## **Formulario para la descripción de Recursos Educativos (RE)**

### Sección 1. GENERAL

#### 1.1 Título del Recurso Educativo

El nombre que se le da al RE.

#### 1.2 Idioma

El idioma principal del RE, respecto a su contenido. Si el objeto no tiene contenido textual el valor para este elemento es "ninguno".

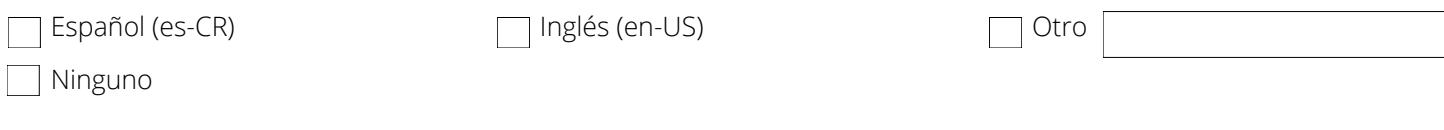

#### 1.3 Fecha

Fecha de creación del Recurso Educativo

#### 1.4 Descripción

Descripción textual del contenido del objeto digital.

Descripción en español:

Descripción en inglés:

#### 1.5 Palabra clave

Palabras claves o frases descriptivas del tema del RE separadas por coma (,).

#### 1.6 Estructura

Estructura organizacional del RE (seleccionar una).

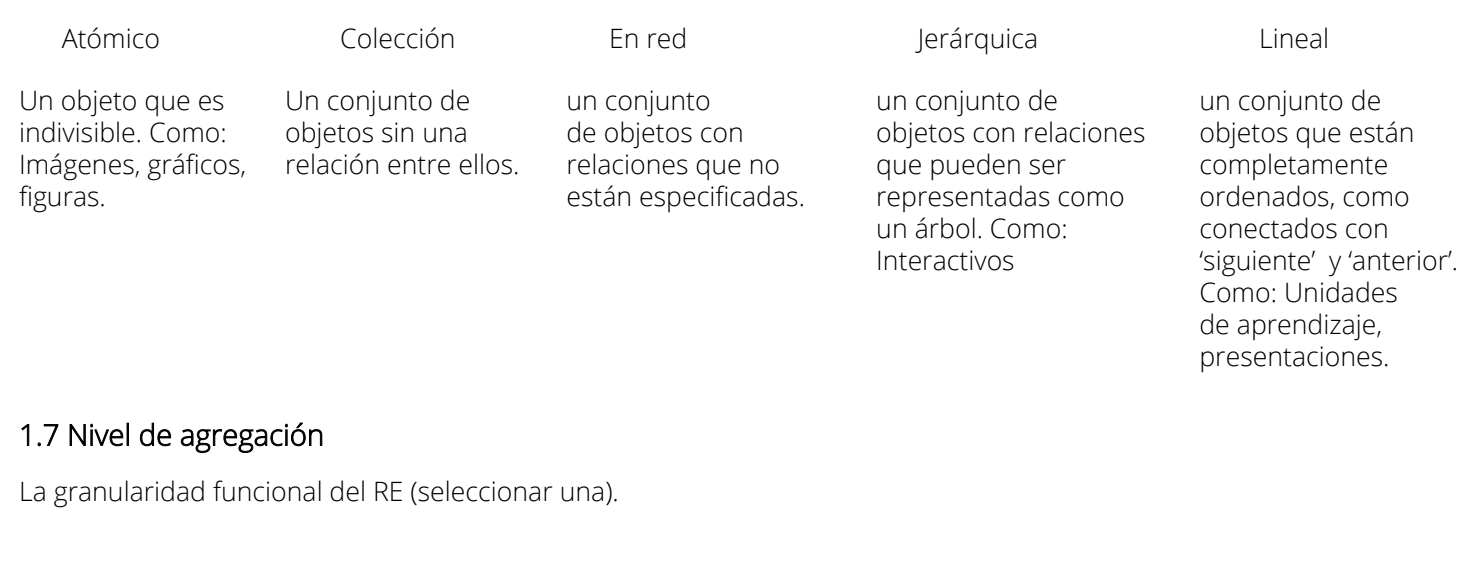

 $\Box$ 3

El menor nivel de agregación. Ejemplo: multimedia pura o fragmentos.

 $\overline{\phantom{a}}$  2

Una colección de objetos de nivel 1. Ejemplo: una lección.

Una colección de objetos de El nivel más grande de nivel 2. Ejemplo: un curso.

4

granularidad. Ejemplo: un conjunto de cursos para obtener un certifcado.

### Sección 2. CICLO DE VIDA

#### 2.1 Estado

 $\Box$ 1

El estado de completitud o la condición del RE.

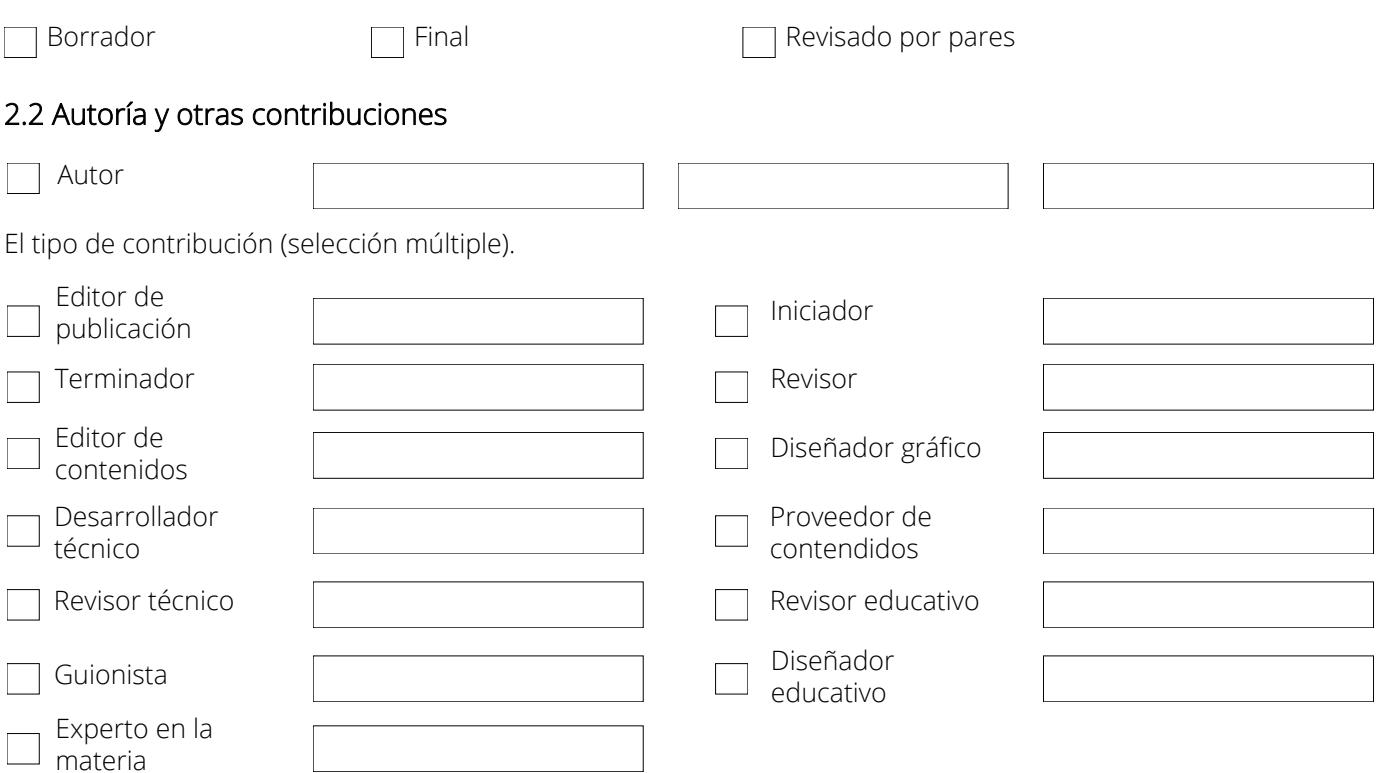

## Sección 3. TÉCNICO

#### 3.1 Tipo

El tipo de tecnología requerida para usar el RE.

Sistema operativo

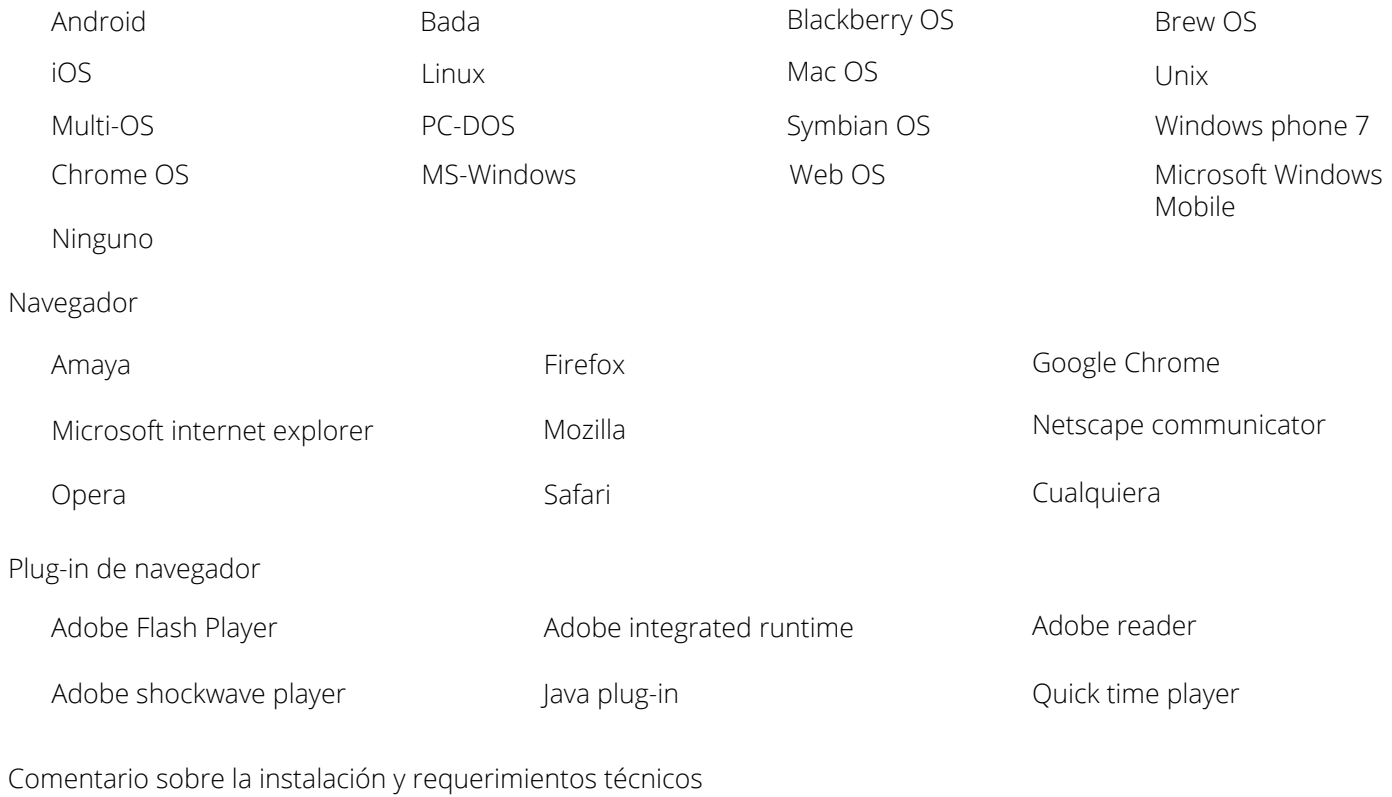

## Sección 4. USO EDUCATIVO

#### 4.1 Tipo de interactividad

El modelo de aprendizaje predominante soportado por el RE. "Activo" es un aprendizaje activo, mientras que "expositivo" es un aprendizaje pasivo (seleccionar una).

□ Activo Activo Combinado Combinado Combinado Combinado

## 4.2 Tipo de recurso educativo

Usado para especifcar el tipo de RE. Es un elemento ordenado, el tipo más predominante debe ir primero (selección múltiple).

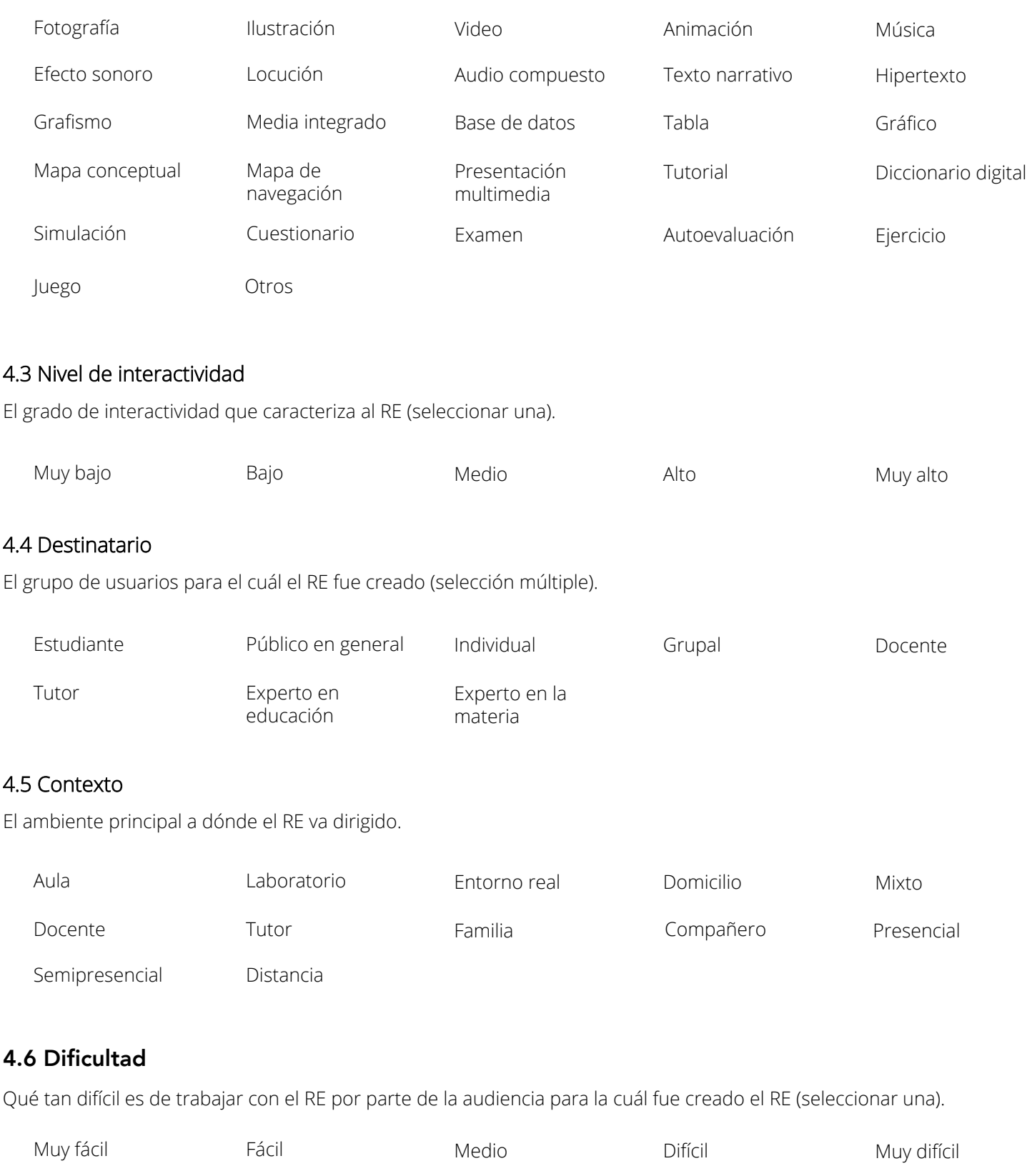

## 4.7 Proceso cognitivo (selección múltiple)

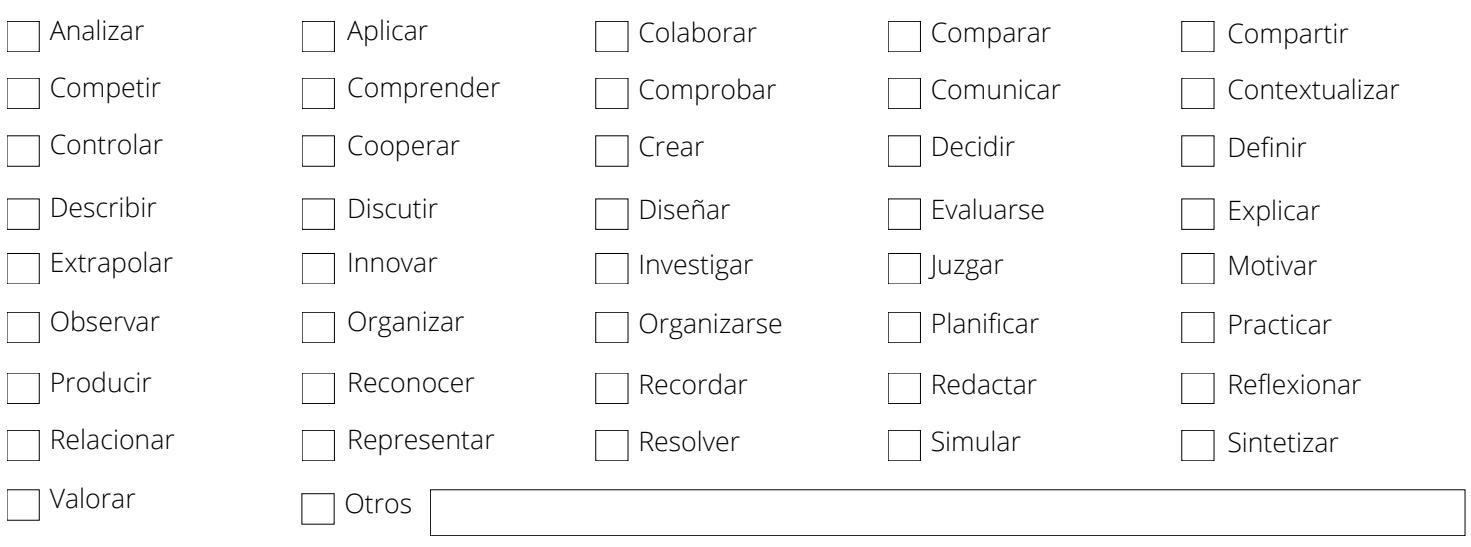

# Sección 5. RELACIÓN

## 5.1 Tipo de relación

El tipo de relación entre este RE y otro RE relacionado. Seleccionar tipo de relación y escribir el id del objeto relacionado (selección múltiple).

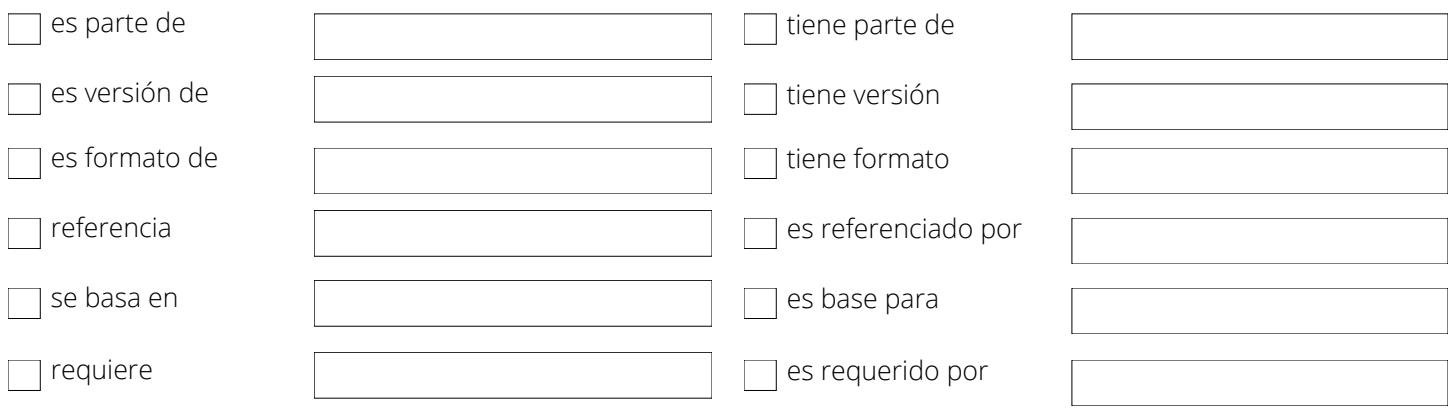

# Sección 6. CLASIFICACIÓN

### 6.1 Nivel educativo

Seleccione a que niveles de educación el RE puede ser de utilidad (selección múltiple).

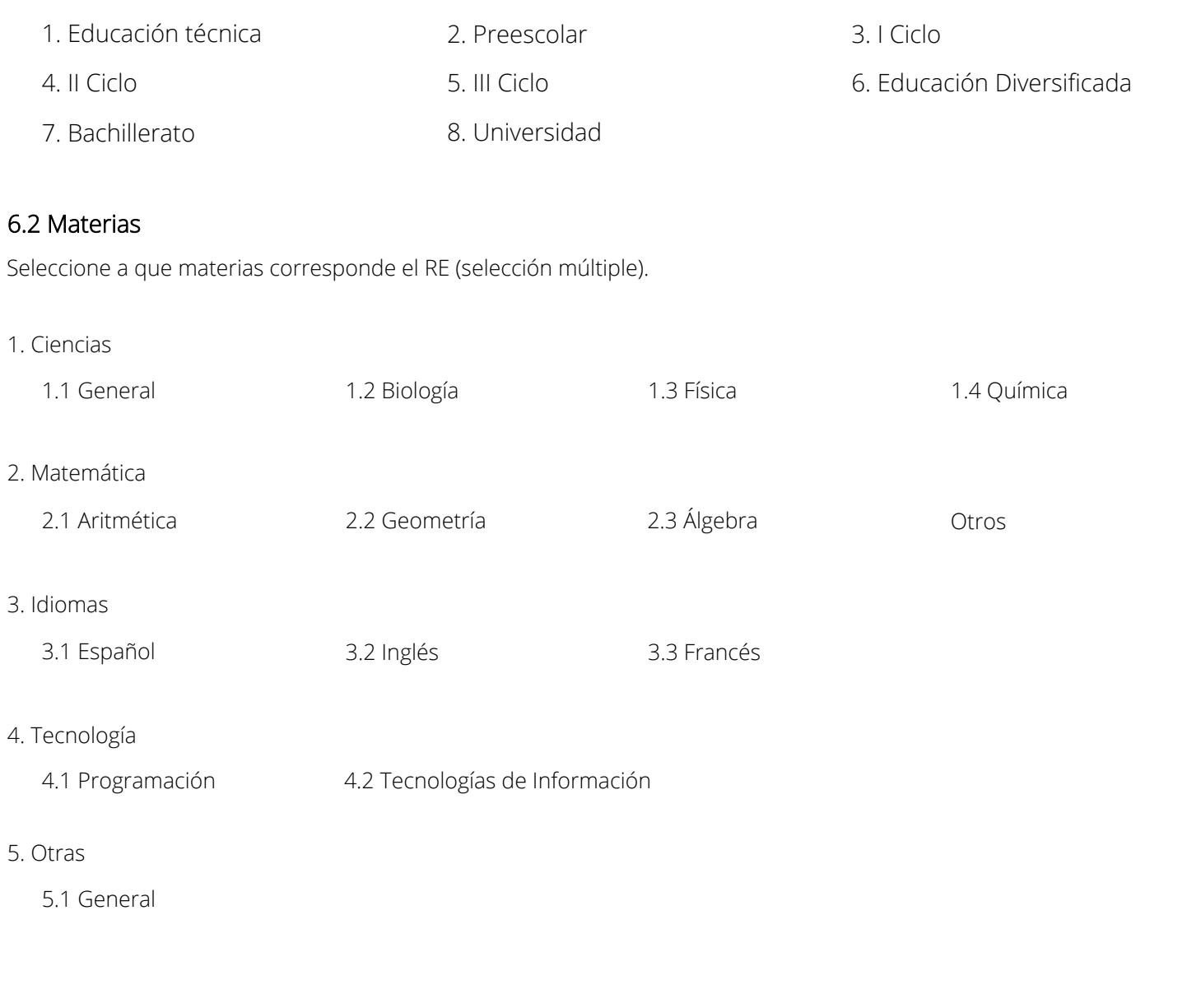

## **DERECHOS**

Nombre del autor

Nombre del RE

Derechos de autor y otras restricciones

Esta de acuerdo en que el recurso tenga la licencia: Licencia Creative Commons Atribución-NoComercial-CompartirIgual 4.0 Internacional.

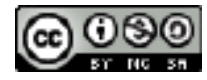

Detalle de la licencia: https://creativecommons.org/licenses/by-nc-sa/4.0/

 $\bigcap$  Sí Firma:

Al firmar este documento, doy mi consentimiento para la publicación de los Recursos Educativos en el RepositorioTEC y certifico haber informado al resto de participantes sobre esta disposición.\*

\*Se aplica para trabajos que incluyan varios autores.

Nota: Sólo se van a subir al Repositorio TEC el material que haya sido compartido con esta licencia. La Vicerrectoría de Investigación y Extensión (VIE) avala la distribución de los recursos educativos a través de esta licencia.

**Enviar el formulario a:** repositoriotec@itcr.ac.cr